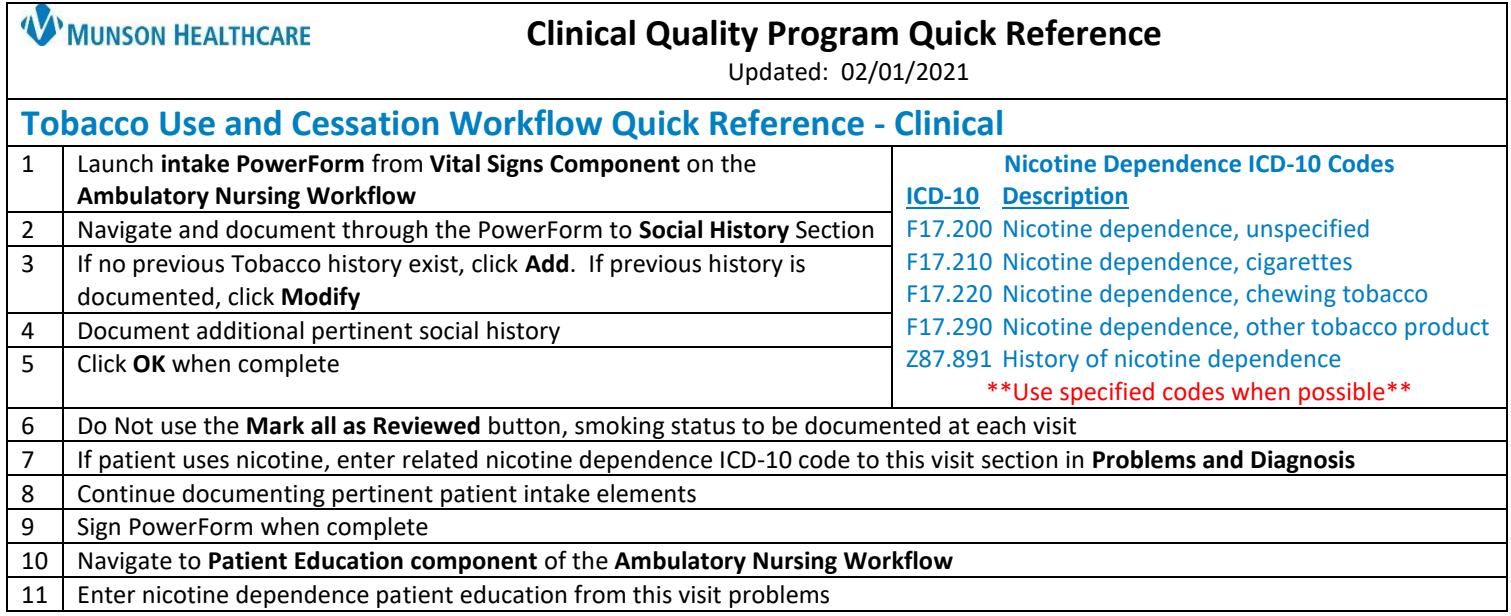

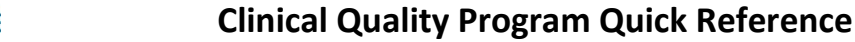

Updated: 02/01/2021

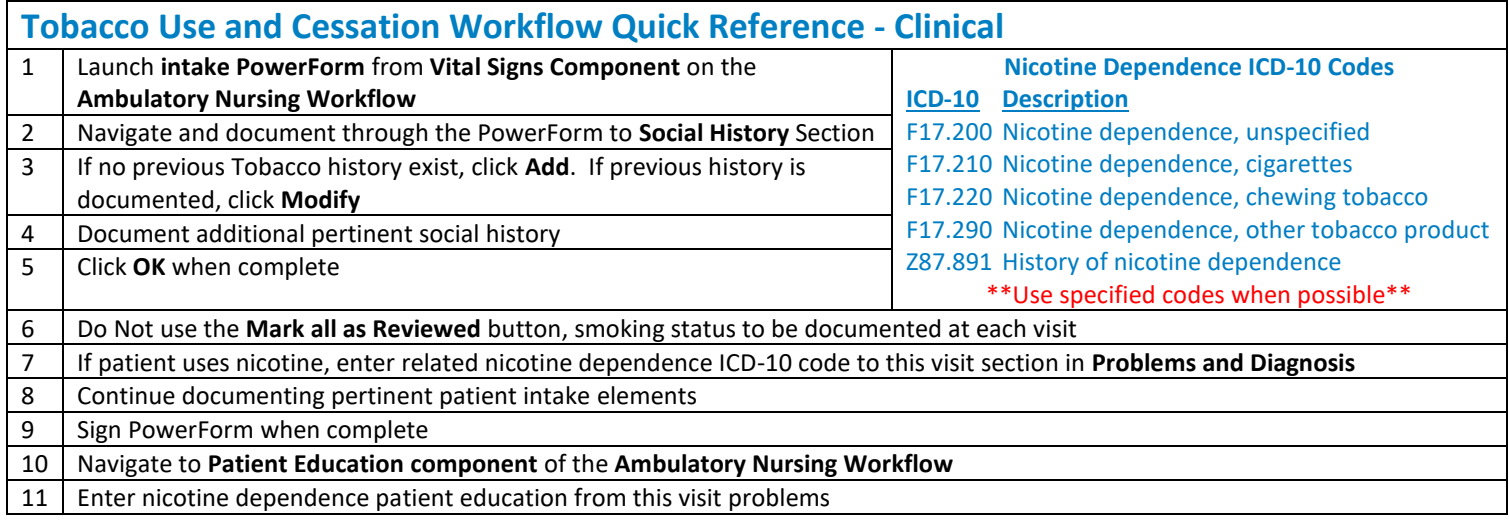